## **NOTE: FILE THIS FORM ONLY FOR AMENDED RETURNS. DO NOT USE FOR CURRENT TAX PERIOD**

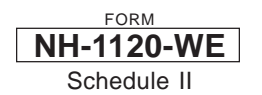

## NEW HAMPSHIRE DEPARTMENT OF REVENUE ADMINISTRATION **APPORTIONMENT OF FOREIGN DIVIDENDS SCHEDULE II**

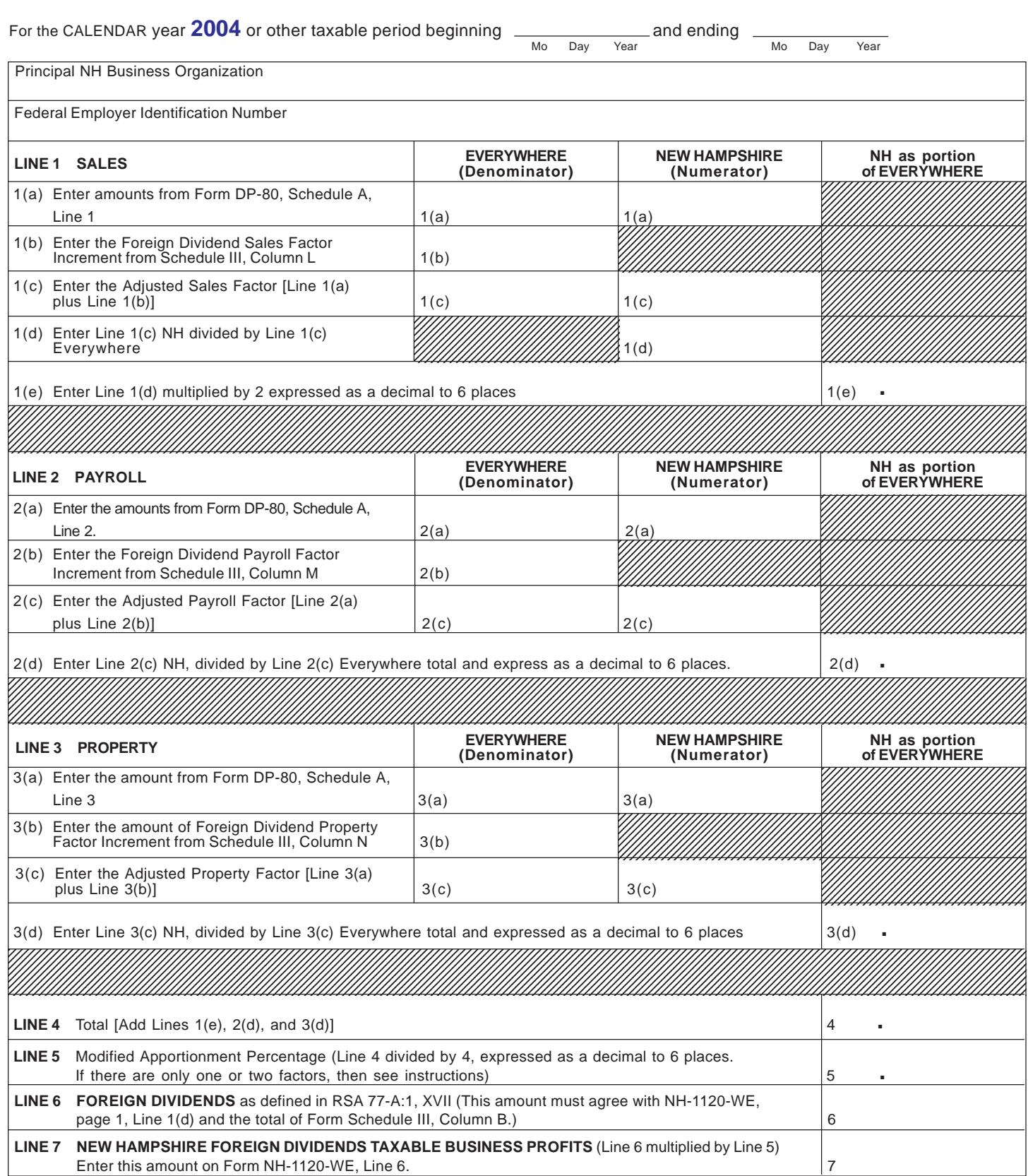

SEQUENCE #11

## NEW HAMPSHIRE DEPARTMENT OF REVENUE ADMINISTRATION **APPORTIONMENT OF FOREIGN DIVIDENDS SCHEDULE II INSTRUCTIONS**

Schedule II is used to compute the modified apportionment percentage needed to determine the amount of foreign dividends, as defined by RSA 77-A:1, XVII, which are to be included in the New Hampshire Taxable Business Profits for the water's edge combined group. Prior to completing Schedule II, you must first complete Form DP-80 for the combined group and Schedule III.

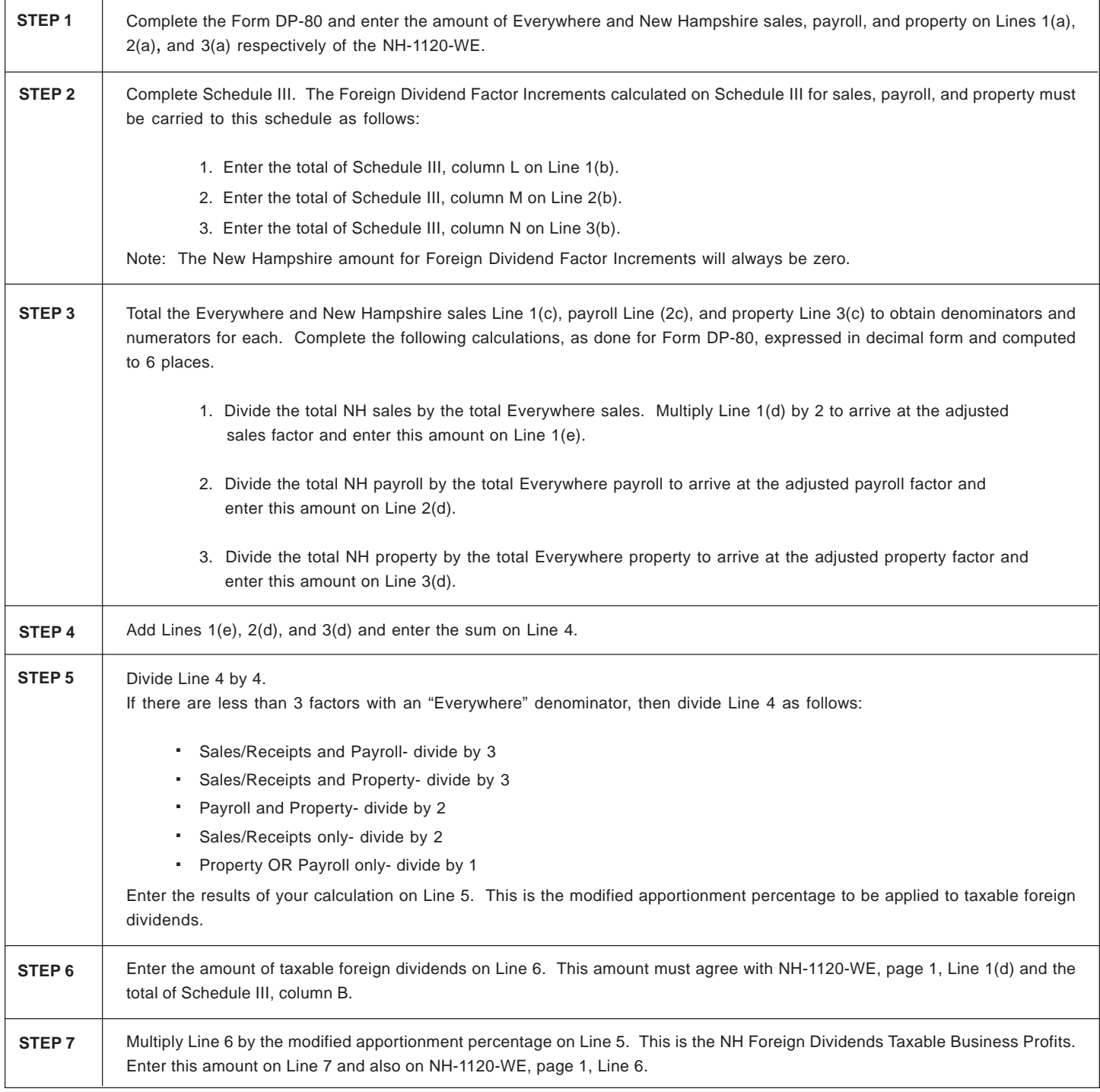